Internal Use Only (非公開) 00-2

TR-IT-0154

音声合成のための音声データ自動ラベリング手法

西村公志,ニックキャンベル

1996.2

#### ABSTRACT

本報告では、音声合成のための音声デーク自動ラベリング手法として、 HMM(Hidden Markov Model) と DTW(Dynamic Time Warpping)のアライニング手法の有効性の 比較を行うと共に HMM と DTW を用いた多段階処理手法を検討した。 HMM と DTW の有効性の比較は各手法の結果とハンドラベルとの比較で行なった。この結果、 HMM の方がハンドラベルに対して絶対誤差が小さいことが分かり、一文全体のような大き な単位では、 HMM が DTW より有効であることが分かった。さらに、 HMM により 大局的なセグメンテーションを行なった後、DTW により、局所的なセグメンテーショ ンを行なうという多段階処理手法を検討した。多段階処理手法を行なった結果、 HMM の時より、ハンドラベルとの絶対誤差は小さくなった。

> @ATR Interpreting Telecommunications Research Laboratoriess.

> > ◎ ATR音声翻訳通信研究所

目次

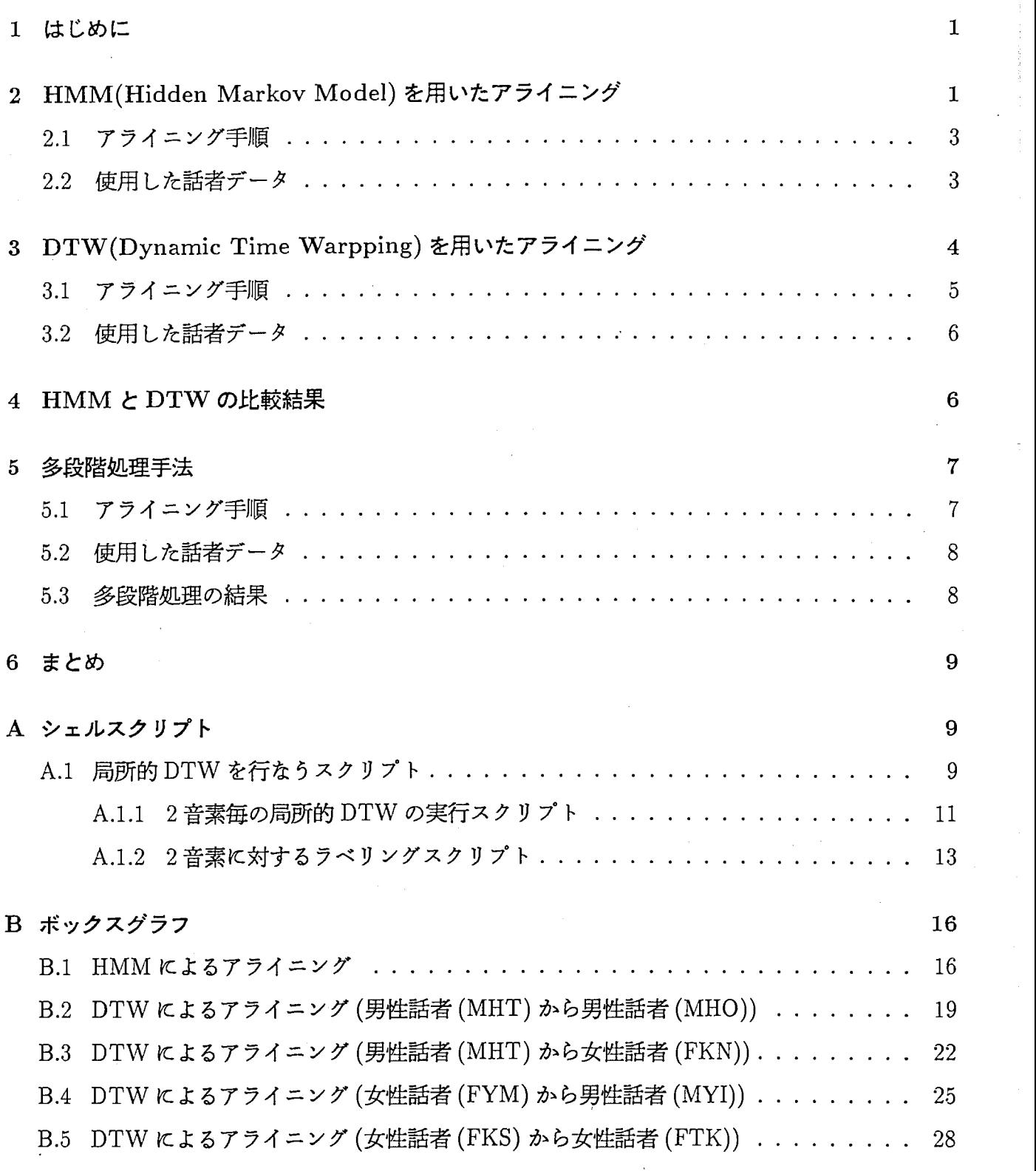

 $\mathbf{i}$ 

音声認識・合成システムなどの音声情報処理システムの研究開発では音素の位置情報を示す音素 ラベルデータは重要な役割を果たしている。特に音声合成では、合成用音素片データの作成のた めに音声データの自動ラベリング手法は不可欠である。また、既知の単語列の処理のためには、 音韻境界、およびテキストから音韻列を予洞することが必要である。そのため、以前から自動ラ ベリング手法として、DTW(Dynamic Time Warpping) や HMM(Hidden Markov Model) を用 いた手法が提案されてきた。そして、自動ラベリングによって作成された音素ラベルデータを利 用し、音声合成が行なわれる。

しかし、このような自動ラベリングによって作成された音素ラベルデータを使用して作成された 合成音声は、人間が聞いた時に不自然な部分が残ってしまい、不満が残る品質となってしまう。 その理由としては、音素ラベルデーク中の音素の位置情報が音声データの持つその音素本来の位 置とのずれによるところが大きい場合がある。そこでそれら音素ラベルデータの品質を向上させ るために、音素ラベルデータをラベリングの専門家(ラベラー)の手によって修正を加える。自動 ラベリングの手法が開発される以前は、ラベラーがすべて手作業で音素データラベルを作成して いた。その当時に比べ、ラベラーによる修正は、ラベラーの負担が軽くなったとはいえ、まだま だラベラーにかかる負担は大きいものである。また、扱う音声データが大量になってくると、人 間によるラベリングにはとてつもない時間がかかることになってしまう。そのために、ラベリン グ作業で人間に頼る部分をできる限り少なくする必要がある。

今回、音韻境界の予洞のために用いる手法は次の 2つとする。

- HMM Tool Kit(Entropic HTK)を用いたアラインメント手法
- Dynamic Time Warpping(DTW)を用いたアラインメント手法

両手法について音声認識の分野では、以前は DTW がよく使われていが、最近では HMM の方が よく使われるようになってきた。合成では、認識とは違いトレーニングデータとテストデータが 同じクローズなデークに対して処理を行なう。つまり、認識の場合は音韻の並びは予め与えられ ていないものに対してラベリングを行なうが、合成の場合は音韻の並びは予め与えられたものと して、アラインするだけである。この部分が認識とはもっとも違う点である。しかし、合成のア ラインに最も必要なことは、合成した音声がスムーズに聞こえることであり、これは、音韻境界 のスペクトルひずみをすぺての音素について最小化することである。今回は、 HMMと認識では あまり使われなくなったDTWの両アライニング手法を用い、その有効性を比較する。

## 2 HMM(Hidden Markov Model)を用いたアライニング

今回、 HMM法を用いたアライニングには、 HTK(HMMTool Kit, Entropic)を使用した。

HMM法は、音素内での音韻特徴の変化を数個の状態の遷移で表し、各状態での複数の音韻標準 パタンの生起確率と状態間の遷移確率を与えて、入力音声をこのモデルに当てはめて認識する方 法である。この方法では、確率モデルを与えるための学習処理が複雑になるが、認識時の処理量 が比較的少なくてすむ特徴がある。

HMMでの音韻アラインメントの流れを図 1に示す。この図の詳説は、次の小節で示す。

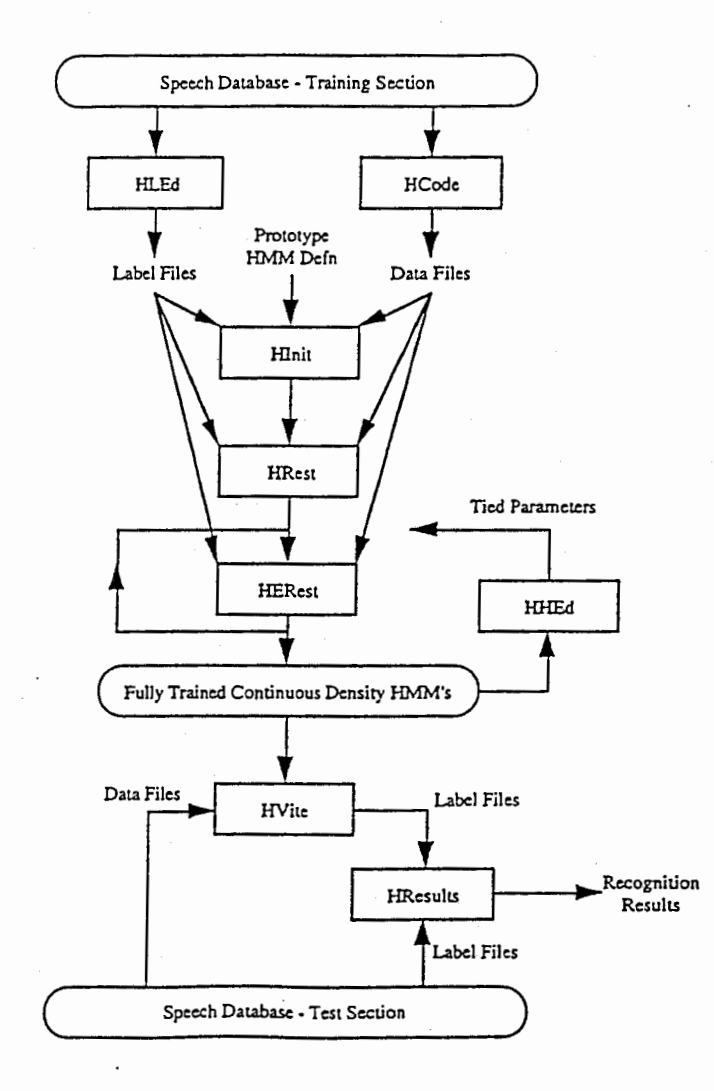

図 1: HMM による音声認識の概念図

 $\overline{2}$ 

## 2.1 アライニング手順

今回、話者 MHN に対して HMM を用いて行なったアライニングまでの手順を以下に示す。

音声データにラベリングを行なうまでの手順として、図1中のコマンド HLEd と HInit で行なわ れる作業は行なわず、既存の音素パタンのデータを使用した。また、 HEResults による認識結果 を出力するまではいかず、HVite によるラベルファイルの出力までの作業を行なった。

- 1. 既存の不特定話者の各音素パタン(モノフォンモデル)を初期値として与える。
- 2. 音声データをケプストラムに変換する。(以降ケプストラムをデータとして扱う) (HCodeによる変換、サンプリング周期は 5msecとし、エネルギー、 4を考慮して 12次の メルケプストラム係数 (MFCC)を作成する)

HCode -m -e -d -f 5.0 -F ESPS -0 ESPS音声データファイル MFCCファイル

3. 話者の持つ各音素の特徴を学習する。

(HRest によって、学習を行なう。)

HRest -T 1 -m 1 -v 0.1 -G ESPS -L ラベルファイルのディレクトリ -X 拡張子 -1 音素名 -o 音素の特徴ファイル -S学習に使う MFCCファイル音素の特徴の出カファイル

4. 各音素間のつながりを考慮し、各音素の特徴を再学習する。

(HERestによって学習する。この処理は、2回繰り返す)

HERest -T 1 -m 1 -d 各音素の特徴ファイルのあるディレクトリ名 -e 音素の特徴の学習後 のファイルの出力先ディレクトリ -G ESPS -L ラベルファイルのディレクトリ -X 拡張子 -S 学習に使う MFCCファイル学習する音素のリストファイル

5. 学習した各音素の特徴を用いて、アライニングを行なう。このアライニングには、 Viterbi のアルゴリズムが用いられている。

(HViteによるアライニング)

HVite -p 1.0 -s 0.0 -v 0.1 -d HMMsl -P ESPS学習した音素のリストファイルラベルの並 びファイル MFCCファイル

## 2.2 使用した話者データ

HMMのアライニングに使用した話者データは、MHNのスピーチデータ503文とした。ただし 発声内容は ATR の Bset と同様ものである。

HMMの学習には、話者 MHN のスピーチデータから 100 文 (MHN001.sd から MHN100.sd) を 使用し、学習に使用した文を含めて 503文についてアライニングを行なった。

# 3 DTW(Dynamic Time Warpping)を用いたアライニング

音声は、おなじ人が同じ単語を発声してもその継続時間はその都度変わり、しかも非線形に伸縮 する。そのため、同じ発声データ同士を非線形に伸縮して時間正規化を行ない非線形マッピング をとる必要がある。 DTWとはこの非線形マッピングを動的計画法のアルゴリズムで行なう方法 である。

また、同じ発声データあれば、 DTWを用いてアライニングを行なうことができる。 以下に DTW の基本的アルゴリズムを示す。 [1]

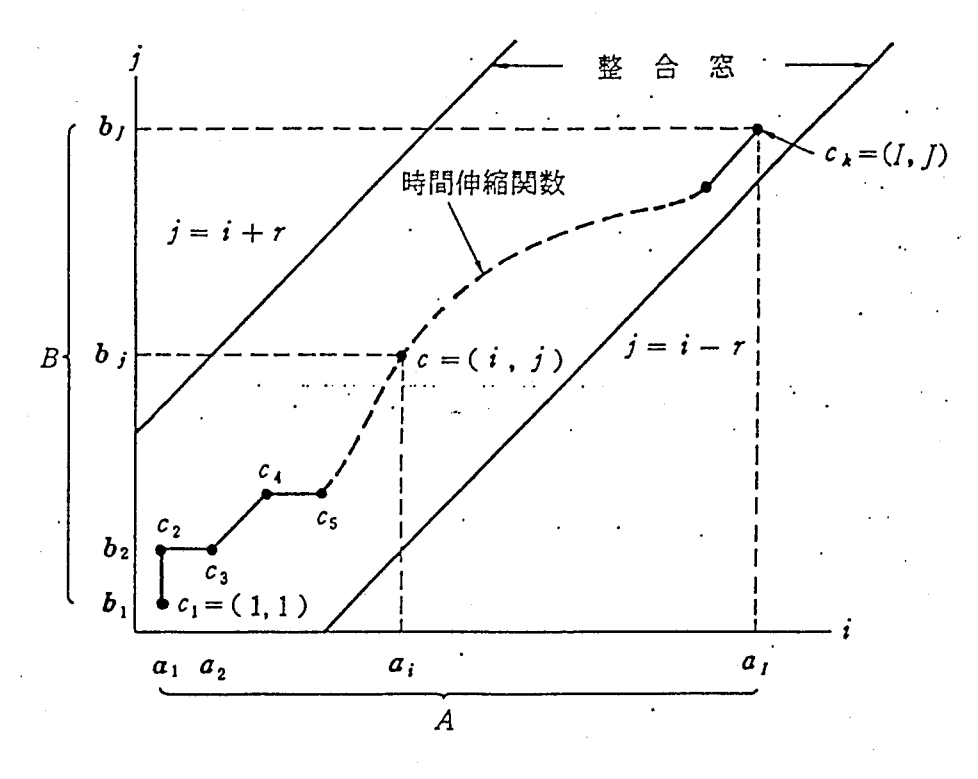

2:時間伸縮関数と整合窓

まず、対応づける2つの時系列を A =  $a_1, a_2, ..., a_i, ..., a_I \in B = b_1, b_2, ..., b_i, ..., b_J$ で表す。 このとき、図 2(1]を考えると、 A,B両パタンの時間の対応、つまり時間伸縮関数は、この平面 上の格子点 C= (i,j)の系列 Fで表現することができる。

$$
F = c_1, c_2, ..., c_k, ...c_K, \quad c_k = (i_k, j_k)
$$
\n<sup>(1)</sup>

 $2$ つの特徴ベクトル  $a_i \geq b_i$ とのスペクトル距離を  $d(c) = d(i,j)$ で表すと、 Fに沿った距離の総 和は、

$$
H(F) = \sum_{k=1}^{K} d(c_k) \cdot w_k / \sum_{k=1}^{K} w_k
$$
 (2)

で表され、この値が小さいほど A と B の対応づけが良いことを示す。ここで、  $w_k$ は、 F に関 連した正の重み係数である。例えば、 $w_k = (i_k - i_{k-1}) + (j_k - j_{k-1})(i_0 = j_0 = 0)$ とすると、

 $\overline{4}$ 

 $\sum_{k=1}^{K} w_k = I + J \epsilon k$ り、式 2は次のように簡単化される。

$$
H(F) = \frac{1}{I+J} \sum_{k=1}^{K} d(c_k) w_k
$$
 (3)

この式を次のような制限のもとで、 Fに関して最小化することを考える。

(i)単調性と連続性から

$$
o \le i_k - i_{k-1} \le 1, \; \; \Rightarrow \; \mathcal{X} \subset \mathcal{Y} \quad 0 \le j_k - j_{k-1} \le 1 \tag{4}
$$

(ii)境界条件から

$$
i_1 = j_1 = 1, \ \ i_K = I, k_k = J \tag{5}
$$

(iii)極端な伸縮を防ぐためにrを定数として

$$
|i_k - j_k| \le r \tag{6}
$$

これを整合窓の条件と呼ぶ。

部分点列  $c_1, c_2, ..., c_k(c_k = (i,j))$  に対する部分和を考えると、

$$
g(c_k) = g(i, j) = \min_{c_1, ..., c_{k-1}} \left[ \sum_{l=1}^k d(c_l) w_l \right]
$$
  
\n
$$
= \min_{c_1, ..., c_{k-1}} \left[ \sum_{l=1}^{k-1} d(c_l) w_l + d(c_k) w_k \right]
$$
  
\n
$$
= \min_{c_{k-1}} \left[ \min_{c_1, ..., c_{k-2}} \left\{ \sum_{l=1}^{k-1} d(c_l) w_l \right\} + d(c_k) w_k \right]
$$
  
\n
$$
= \min_{c_{k-1}} \left[ g(c_{k-1}) + d(c_k) w_k \right]
$$
\n(7)

これは、動的計画法 (DynamicProgramming)の定式化になっている。

上で示した、F に関する(i) ~ (iii) の制限と、  $w_k$  の定式化を用いてこの式を書きかえると次式 となる。

$$
g(i,j) = \min \left[ \frac{g(i,j-1) + d(i,j)}{g(i-1,j-1) + 2d(i,j)} \right]
$$
(8)

したがって、 $g(1,1) = 2d(1,1)$ , $j = 1$  として、整合窓の範囲内で  $i$  を変えながら上式を計算し、 次に  $j$  を増加させて  $j=J$  となるまで同様の計算を繰り返せば、最後に  $g(I,J)/(I+J)$  として、 A,B 2つの時系列間の時間正規化後の距離が求まる。

### 3.1 アライニング手順

DTWは同じ発音データ同士を非線形に伸縮させマッピングをとる。そのため、基準となる音声 データ(基準音声)が必要である。

以下 DTW によるアライニング手順を示す。

1. 基準音声とマッチングする音声(対象音声)をケプストラムに変換する。この変換は、 HMM に用いたものと全く同じである。

- 2. ケプストラムを元に、音声データ同士を DTW でマッピングをとる。
- この時、マッピング結果と同時に音声データ同士の類似性を示す値もスカラー量で出力さ れる。

(c言語の実行ファイル dtwによって、 DTWを行う。)

3. マッピング結果から、基準音声から、対象音声にラベルを写す。

(c言語の実行ファイル dtw2xlb によって、対象データをラベリングする。ラベルの出力形 式は ESPS 形式)

## 3.2 使用した話者データ

今回 DTW の評価に使用したデータは、 ATR の Bset に含まれる話者のデータを用いた。基準と なる話者(基準話者)と、テストされる話者(テスト話者)を表 1に示す。

| 基準話者       | テスト話者      | 使用する文章の数 |  |  |
|------------|------------|----------|--|--|
| <b>MHT</b> | MHO        | 249/503文 |  |  |
| <b>MHT</b> | FKN        | 273/503文 |  |  |
| <b>FKS</b> | <b>FTK</b> | 288/503文 |  |  |
| <b>FYM</b> | MYI        | 228/503文 |  |  |

表 1: 使用した話者とデータ数

基準話者と、テスト話者の各文章のラベルファイルが完全に一致していないものについては DTW を行なわなかった。この理由は、同じ発声内容であっても話者によって、ポーズがあったりなかっ たりのような、小さな単位での違いがあるからで、この違いがラベリング結果に影響しないよう に、ラベルが完全に一致しているもののみにラベリングを行なった。そのため、すべての話者 503 文の音声データを使用しなかった。

#### 4 HMM と DTW の比較結果

HMMと、 DTWの比較を行なうためにそれぞれのハンドラベルとの絶対値誤差を表 2に示す。 ただしこの結果からは、単純にどちらの方が性能が良いとはいえない。これは、基準として扱っ たハンドラベルが絶対的なラベルとはいえないからで、ハンドラベルは人間がラベル付けを行なっ ているので、その日の体調や環境によって若千の誤差を含んでしまうからである。しかし、絶対 的な基準がない以上ハンドラベルが現段階でもっとも良いアライニング結果ということとし、 HMM DTW評価の基準とした。また、各音素のハンドラベルとの誤差を示したポックスグラフを付 録Bに示す。

| 使用手法       | データ               | 絶対値誤差 (msec) | サンプル数 |
|------------|-------------------|--------------|-------|
| <b>HMM</b> | <b>MHN</b>        | 17.0533      | 26649 |
| <b>DTW</b> | MHT から MHO へ      | 39.8325      | 12114 |
| <b>DTW</b> | MHT から FKNへ       | 39.1613      | 15342 |
| <b>DTW</b> | FYM から MYIへ       | 31.3668      | 14377 |
| <b>DTW</b> | FKS から FTK $\sim$ | 37.3235      | 13257 |

表 2: HMM と DTW の絶対値誤差

表とボックスグラフから、一文全体に関しては HMM の方が DTW よりもハンドラベルとの絶対 誤差が小さくかつ各音素のラベルのばらつきが小さいのでラベリングには適していると思われる。

#### 5 多段階処理手法

音声合成で、自然な合成音声を得ようとすれば、音声単位の接続点において音響特徴が滑らかに 変化していることが望ましい。このような観点から見ると、アライニングされた音声データ同士 が、音素境界において共通した音響特徴を持っていることが必要であり、マッチングによって類 似の特徴を示す箇所を求めることが有効であると考えられる。

検討した多段階処理手法は大局的セグメンテーションに HMMを用い、局所的セグメンテーショ ンに DTWを用いることとした。

## 5.1 アライニング手順

大まかなアライニングは、 HMM によるアライニング方法で行なうので具体的方法は、省略する。 DTWを用いた局所的セグメンテーションの手順を次に示す。

- 1. テストデータの全文章をすぺて 2音素に分割する。
- 2. 分割した 2音素について、同じ組合せのもの同士を集める。
- 3. 上記の処理によってできた共通する 2音素を含むすべての音声データについて以下の処理 を繰り返す。
	- (i)基準の音声データ (A)を決める。
	- (ii) A との DTW を A 以外のすべての音声データ (B) についておこなう。
	- (iii) マッチング結果から、 B の 2 音素の境界ラベルを A に写す。
	- (iv) Bから Aに写された境界と、 Aの持つ境界との時間差を計算する。
	- (v) Aとの時間差の平均をとり、その分 Aの境界をずらす。

## 5.2 使用した話者データ

使用した音声データは 2節で使用した話者データと同じデータとした。さらに、大局的セグメン テーションは、 2節や 3節によって行なわれているものとし、 2節で行なった自動ラベリングの結 果を用いて、局所的セグメンテーションを行なった。

ĩ

#### 5.3 多段階処理の結果

今回、時間的な問題で多段階処理手法の局所的セグメンテーションを全 2音素のペアに適用する ことができなかった。途中までの行なった結果とハンドラベルとの絶対誤差を表 3に示す。結果 から、全体を HMM によってセグメンテーションした結果より、さらに DTW により局所的セグ メンテーションを行なった方が、ハンドラベルとの絶対誤差が小さくなった。

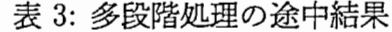

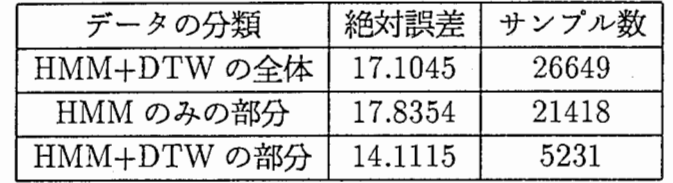

図3 K HMM で大局的セグメンテーションを行なったあとに局所的に DTW を行なった結果を示 す。

#

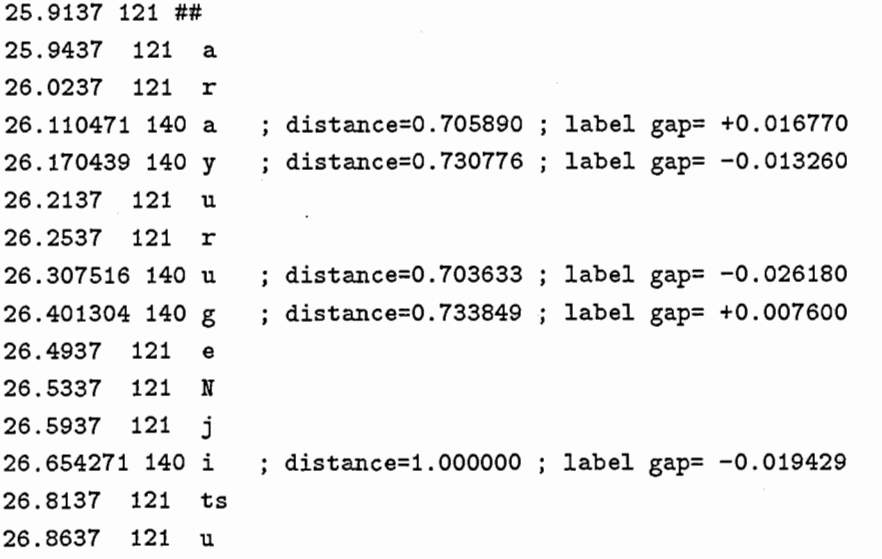

図 3: HMM の後に 2音素 DTW を行なった結果 (/arayurugeNjitsu/)

今回の大きな目的として、合成時にスムーズな音を出すような音素の境界を決定することがある。 つまり、合成において最も必要な音素の境界は、同じ音素の境界ならばできるだけ同じーで境界 を決定していることである。

今回の実験から、 HMM の後に DTW を行なう多段階処理手法を用いることで、 HMM よりハン ドラベルとの絶対誤差が小さくなることが分かった。さらに、 DTW を使うことによって、同じ 2音素の組合せであっても、他とは類似性の低い音声データを見つけることができ、これらのデー タについては合成時に利用しないなどの対策が可能である。

### 参考文献

[1] 小池恒彦, 筧 一彦, 他 共著: 音声情報工学,NTT 技術移転株式会社,1987

- [2] HTK Hidden Markov Model Toolkit Vl .5, Entropic Reserch Laboratories Inc
- [3] ESPS Programms A-L, Entropic Reserch Laboratories Inc.
- [4] 匂坂 芳典, 伊藤 いずみ, 木田 浩子, 他: 音声データ・ラベリング・マニュアル,ATR 自動翻訳 電話研究所,1993.3

### A シェルスクリプト

## A.1 局所的 DTWを行なうスクリプト

#!/usr/local/bin/tcsh # tcshの立ちあげ

```
/usr/local/ESPS/bin/echeckout 
/usr/local/ESPS/bin/hcheckout
```

```
set asta = "*"
set ubar = ".
set \text{colon} = ":"
```
set hm =  $/home/as52/xnishi/data1$ set  $wk = $hm/work\_$1$  $set t_d = $hm/tmp\_dir$ set dt =  $/home/as52/xnishi/data/work2$ 

```
[ -f $t_d/all.$1.3phn ] || $hm/3phone.test $1 #各文章データを便宜的に3音素つつに分割
[-f $t_d/all $1.3phn ] | cat t_d/$1/* > $t_d/all $1.3phn#分割された文章データをひとまとめにする
echo "end cat process (make 3phn type data)"
```
[ -f v-c\_\$1\_srnpl. 2phn ] 11 \$hrn/v-c\_2phnsrnpl. test \$t\_d/all. \$1. 3phn v-c\_\$1. 2phn > v-c\_\$1\_srnpl. 2phn #タ 割したデークから、母音—子音の組合せをとり出す <sup>9</sup>

echo "make v-c\_\$1.2phn and v-c\_\$1\_smpl.2phn"

```
[-f - -v_1 + 1_s + 1_s + 1] | | \frac{1}{2}hm/c-v_2phnsmpl.test t_d/all.$1.3phn c-v_$1.2phn > c-v_$1_smpl.2phn # \frac{1}{2}割したデータから、子音-母音の組合せをとり出す
echo "make c-v_$1.2phn and c-v_$1_smpl.2phn"
[-r v-v_$1_smpl.2phn ] || $hm/v-v_2phnsmpl.test $t_d/all.$1.3phn v-v_$1.2phn > v-v_$1_smpl.2phn # \frac{1}{2}割したデータから、母音 - 母音の組合せをとり出す
echo "make v-v_$1.2phn and v-v_$1_smpl.2phn"
[-f smpl.2phn.$1] | | cat v-v_$1_smpl.2phn v-c_$1_smpl.2phn c-v_$1_smpl.2phn > smpl.2phn.$1 # 4組合せを一つにまとめる
```
echo "end cat process (to make lanking\_file)"

[ $-f$  2phnlank.\$1] || awk '{if(\$6!=NULL && \$7==NULL)printf"%s.%\n", \$1,\$2}' smpl.2phn.\$1 | sort | ur 同じ2音素の数を数えてソートする echo "end make lanking\_file"

if  $((-d \tshm/\$1/2phn1b1/))$  then mkdir \$hm/\$1/2phnlbl mkdir \$hm/\$1/2phnlbl/xlb mkdir \$hm/\$1/2phnlbl/lb endif \$hm/mk2phn1b1.test \$1 \$2 \$3 # 各2音素のラベルデータをラベルデータから切り出す

```
if(!(-d $hm/\$1/2phnsd)) thenmkdir $hm/$1/2phnsd
endif
```

```
#set phones = 'cat \frac{1}{2}hm/2phnlank.$1'
set phones = 'cat \hbox{\ssim}/\hbox{\ssim}/4'set sample = 50
```
while(1 < \$phones[1] || \$#phones) # 2個以上の2音素だけ計算する if(\$2 < \$phones[1] && \$phones[1] < \$3) then set  $DIR = $phones[2] $phones[1]$  $if$ (\$phones[1] > \$sample) then

```
$hm/rand_sample $phones[1] $sample > sample_dat_$DIR # ランダムに 50個の数値を取り出す
endif
```

```
echo "start mk2phnsd.test $1 tmp set $phones[2]"
[-d $hm/$1/2phnsd/$DIR ] || $hm/mk2phnsd.test $1 tmp set $phones[2]
                          # 音声データから、欲しい2音素の部分を切り出す
echo "start 2phn_dtw.test2 $phones[2]"
[-d $dt/lb/$DIR ] | | $hm/2phn_dtw.test2 $1 $DIR $phones[1]
                         # 切り出した2音素にDTWをかける
```
echo "start diff\_flame\_2phn.test2 \$phones[2]" # DTW の結果から新しくラベルを移動する量の計算と、 相対的な波形の類似性の計算、新しいラベルの出力

```
set ONSO = 'echo "$phones[2]:r''#echo "$phones[2]:r"
    [-f $dt/dist_$DIR.$1 ] | | $hm/diff_flame_2phn.test2 $1 $DIR dist_$DIR.$1 $ONSO $phones[1]
    echo "end diff_flame_2phn.test2 $phones[2]"
    [-f $hm/sample_dat_$DIR ] && mv $hm/sample_dat_$DIR $wk/sample/sample_dat_$DIR
    # 以降ファイルを消す手続き
    echo "start rm process $phones[2]"
    set TMP = 'awk '{printf"%s\n",$1'} $dt/dist_$DIR.$1'
   while#TMP)set FILE = $TMP[1]:recho "$FILE"
       rm -r $dt/map/$DIR/$FILE$ubar$asta $dt/cep/$DIR/$FILE$asta
       rm -r $hm/$1/2phnsd/$DIR/$FILE$asta $dt/1b/$DIR/$FILE$ubar$asta
       shift TMP
   end
   rm $wk/tmp
   echo "end rm process"
  _{\rm endif}shift phones
 shift phones
end
```

```
/usr/local/ESPS/bin/efree
/usr/local/ESPS/bin/hfree
```
#echo "end 2phn dtw\_process"

#### 2 音素毎の局所的 DTW の実行スクリプト  $A.1.1$

```
#!/usr/local/bin/tcsh
#example 2phn_dtw.test2 test a##581 581
```
setenv HCORERCE MFCC\_D\_E

set USE\_ESPS\_COMMON=off #export USE\_ESPS\_COMMON

```
set esps_path = /usr/local/ESPS/bin
set htk\_path = /usr/local/HTK/HTK_V1.5/bin.sun4
           = /home/as52/xnishi/data
set out
             = /home/as52/xnishi/data1
set hm
```

```
set SPEAKER = $1
set SD D
         = $2set DAT_NUM = $3
```

```
\circ count = \circ
```

```
#set wndw=50
set wndw=0
set ubar = "_"
set asta = "*"
set colon = ":"
[ -d $out/work2/cep/ ] | | mkdir $out/work2/cep
[ -d $out/work2/map/ ] || mkdir $out/work2/map
[ -d $out/work2/1b/ ] || mkdir $out/work2/1b
[ -d $out/work2/cep/$SD_D/ ] || mkdir $out/work2/cep/$SD_D
[ -d $out/work2/map/$SD_D/ ] || mkdir $out/work2/map/$SD_D
[ -d $out/work2/1b/$SD_D/ ] || mkdir $out/work2/1b/$SD_D
set WAV = '1s $hm/$SPEAKER/2phnsd/$SD_D'
while($#WAV) # 全データに対して、ケプストラム作成
  set BNAME = 'basename $WAV[1] .d'
# echo "$BNAME"
  [-f $out/work2/cep/$SD_D/$BNAME.cep ] || $htk_path/HCode -m -e -d -f 5.0 -F ESPS -0 ESPS $hm/$SPEA
  shift WAV
end
echo "end make .cep file"
set WAVO = '1s $hm/$SPEAKER/2phnsd/$SD_D'
while($#WAVO)
  set BNAME1 = 'basename WAVO[1].d'
  if ($\texttt{DAT_NUM} > 51$) thenset WAV_No = 'cat $hm/sample_dat_$SD_D'
    set loop\_limit = 51else
    set WAV_No = 'ls $hm/$SPEAKER/2phnsd/$SD_D'
    set loop_limit = $DAT_NUM
  endif
  \textcirc count = 1
  while ($count < $loop_limit)
    if ($DATA_NUM > 51) thenset BNAME2 = 'basename $hm/$SPEAKER/2phnsd/$SD_D/$asta.$WAV_No[1].$asta.d'
    else
      set BNAME2 = 'basename $hm/$SPEAKER/2phnsd/$SD_D/$WAV_No[1] .d'
    endif
    if($BNAME1 != $BNAME2) then
# マッピングファイルの作成と、波形の類似度の計算
      [-f $out/work2/map/$SD_D/$BNAME1$ubar$BNAME2.map ] || $hm/DTW/dtw $out/work2/cep/$SD_D/$BNAME1
```

```
12
```
# マッピング結果からラベルファイルを出力

[ -f \$out/work2/1b/\$SD\_D/\$BNAME1\$ubar\$BNAME2.xlb ] || \$hm/DTW/dtw2xlb \$hm/\$SPEAKER/2phn1b1/x1b/

```
Q count = $count + 1
    elseecho "same filename $BNAME1"
    endif
   shift WAV_No
  end
 echo "end about $BNAME1"
 shift WAVO
end
echo " end 2phn_dtw.sh loops are $count"
```
#### A.1.2 2音素に対するラベリングスクリプト

```
#!/usr/local/bin/tcsh
#example diff_flame_2phn.test2 test a.##581 dist_list a 581
```

```
set hm = /home/as52/xnishi/data1set dt = /home/as52/xnishi/data
set wk = $dt/work2set 1b1 = \frac{1}{2}hm/$1/2phn1b1
```

```
set no_lbl = 00set exist = 10set last = 11
```

```
set LBL DIR = $2set dist_list = $3set DATA PHN = $4
set \texttt{DAT} NUM = $5
```

```
set ubar = ".
set asta = "*"
set colon = ":"
```
[ -d \$wk/flame/ ] || mkdir \$wk/flame

[ -d \$wk/flame/\$LBL\_DIR/ ] || mkdir \$wk/flame/\$LBL\_DIR

[ -f \$wk/\$dist\_list ] && rm \$wk/\$dist\_list

 $set$  DATO = '1s  $$1b1/x1b/$LBL_DIR'$ 

while(\$#DATO)

set BNAMEO = 'basename  $DATO[1] .xlb'$ 

```
# 基準となるデータのラベルからそのラベルの時間を取り出す
 set REF_TIME = 'gawk -f pickup_mid_time.2phn.awk $1b1/x1b/$LBL_DIR/$DATO[1] $no_1b1 $LBL_DIR 0.0 '
```

```
if ($\texttt{DAT_NUM} > 50$) thenset DAT1 = 'cat $hm/sample_dat_$LBL_DIR'
    set loop\_limit = 51else
    set DATA = 'ls $1b1/x1b/$LBL DIR'set loop_limit = $DAT_NUM
  endif
# [-f $wk/flame/$BNAMEO ] && rm $wk/flame/$BNAMEO
  \& count = 1
# echo "flag Ref_flameNo flame difference distance time_sum time_diff flamesize_sum" > $wk/flame/$I
  while$count <$loop\_limit)if ($DATA_NUM > 50) thenset BNAME1 = 'basename $1bl/x1b/$LBL_DIR/$asta.$DAT1[1].$asta.xlb'
    else
      set BNAME1 = 'basename $1b1/x1b/$LBL_DIR/$DAT1[1] .x1b'
    endif
    if($BNAMEO != $BNAME1) then
     # 基準ラベル以外のデータからのラベル時間のとりだし
      set TEST_TIME = 'gawk -f pickup_mid_time.2phn.awk $1b1/x1b/$LBL_DIR/$BNAME1.x1b $no_1b1 $LBL_DI
       echo "$DATO[1] = $REF_TIME $BNAME1.x1b = $TEST_TIME"
  ᅭ
     # 基準ラベルの時間がどこにマッピングされたかの計算
      set OLD_FLAME = 'gawk -f calc_flame.awk $wk/map/$LBL_DIR/$BNAMEO$ubar$BNAME1.map $REF_TIME $TES
     # 計算結果の出力
      echo "$OLD_FLAME[1] $OLD_FLAME[2] $OLD_FLAME[3] $OLD_FLAME[4] $OLD_FLAME[5] $OLD_FLAME[6] $OLD_
    \textcirc count = $count + 1
    endif
    shift DAT1
  endecho "$DATO[1] 'gawk -f sum.awk '$wk/flame/$LBL_DIR/$BNAMEO''" >> $wk/$dist_list
  echo "$DATO[1] 'gawk -f sum.awk '$wk/flame/$LBL_DIR/$BNAMEO''"
  shift DATO
end
echo "start label change process"
# ラベルの変更作業
set DAT = '1s $1b1/x1b/$LBL DIR'
set AVE = 'gawk -f caluc_ave.awk $wk/$dist_list $lbl/xlb/$LBL_DIR 0.0 0'
[-f $wk/distance ] && rm $wk/distance
```
14

while(\$#DAT)

```
set BNAME = 'basename $DAT[1] .xlb'
  echo "$BNAME $AVE[1]" >> $wk/distance
  set MAX = 'gawk -f find_max_dist.awk $wk/distance'
  shift AVE
  shift AVE
  shift DAT
endset AVE = 'gawk -f caluc_ave.awk $wk/$dist_list $1bl/x1b/$LBL_DIR 0.0 0'
set DAT = '1s $1b1/x1b/$LBL_DIR'[ -d $wk/lblname ] || mkdir $wk/lblname
while#DAT)set BNAME = 'basename DAT[1].xlb'
  [-f $wk/1blname/$BNAME ] && rm $wk/1blname/$BNAME
  gawk -f caluc_ave.awk $wk/$dist_list $wk/flame/$BNAME $AVE[1] 1 > $wk/lblname/$BNAME
  echo "$DAT[1]"
  set SOURCE_LBL = $DATA[:r:r[ -f $hm/work2/$SOURCE_LBL ] && cp $hm/work2/$SOURCE_LBL $hm/work2/tmp
  [ -f $hm/work2/$SOURCE_LBL ] && set INPUT = $hm/work2/tmp
# [-f $hm/work2/$SOURCE_LBL ] || set INPUT = $hm/$1/ESPSLB/$SOURCE_LBL.res
  [ -f $hm/work2/$SOURCE_LBL ] || set INPUT = $hm/$1/ESPSLB/$SOURCE_LBL.xlb
  gawk -f new_label_out.awk $INPUT $DAT_PHN $AVE[2] $AVE[1] $MAX $1b1/1b/$LBL_DIR/$BNAME.1b > $hm/wor
  shift AVE
  shift AVE
  shift DAT
end
rm $hm/work2/tmp
unset DATO
unset DAT1
unset BNAMEO
unset BNAME1
```
## B ボックスグラフ

各医の縦軸は、時間を表している。(単位:msec)この時間はハンドラベルを基準として、ハンド ラベルの示す境界より遅いところを境界とした時は正、逆に早いところを境界とした時は負とし て、その差の統計をとったものである。箱の幅は、観測数の平方根に比例し、切れ込み部分は中 央値の 95%信頼区間を示す。

#### B.1 HMM によるアライニング

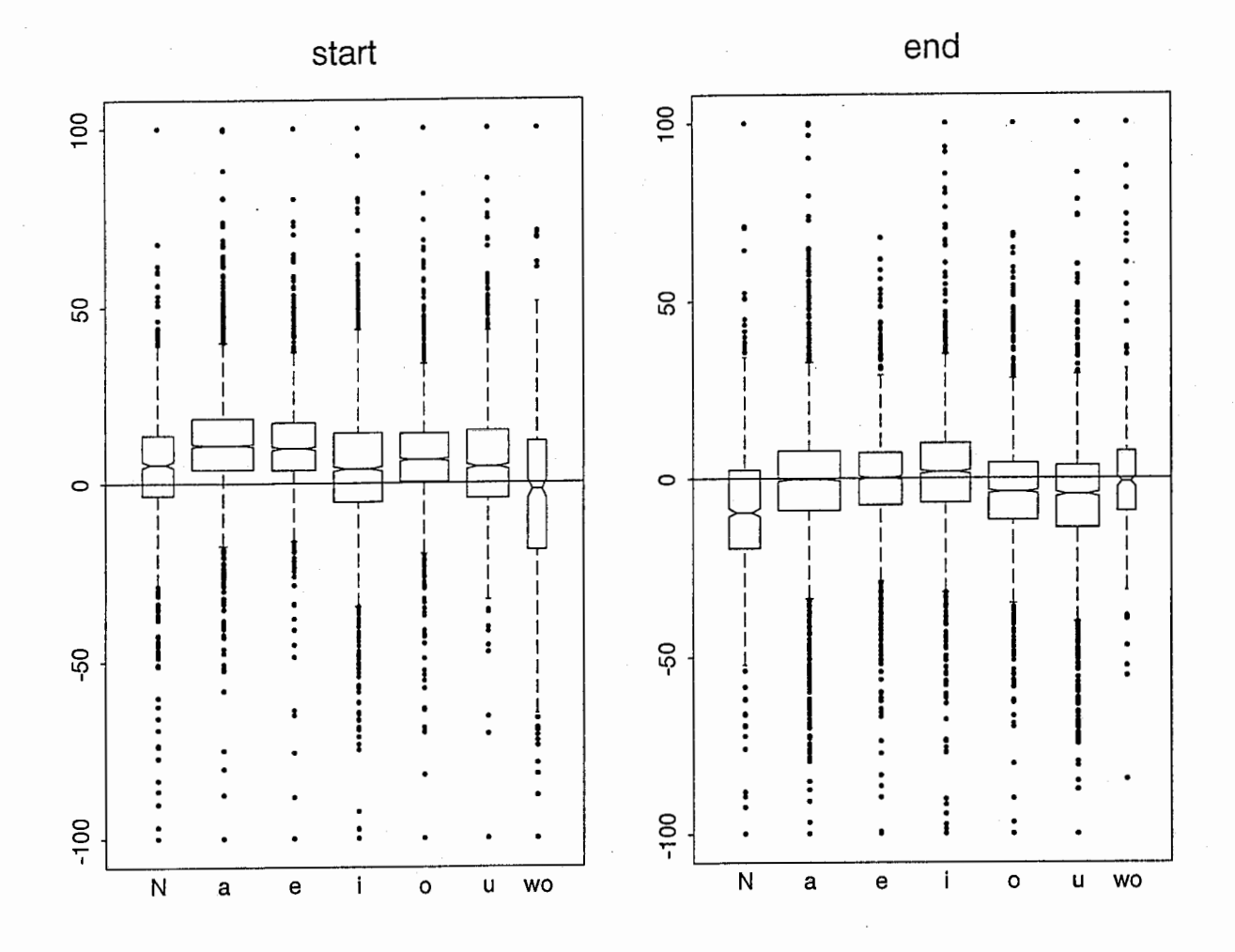

|図 4: HMM によるアライニング結果とハンドラベリングの誤差 (母音)

この結果から HMM は、母音の始まりが全体的にハンドラベリングより遅く、その影響で、子音 の終わりも全体的に遅くなっている。また、母音の終わりは遅くはないので、子音の始まりもあ まり遅くなっていない。しかし、全体的に各子音はそれぞれ特徴のあるばらつきをしている。

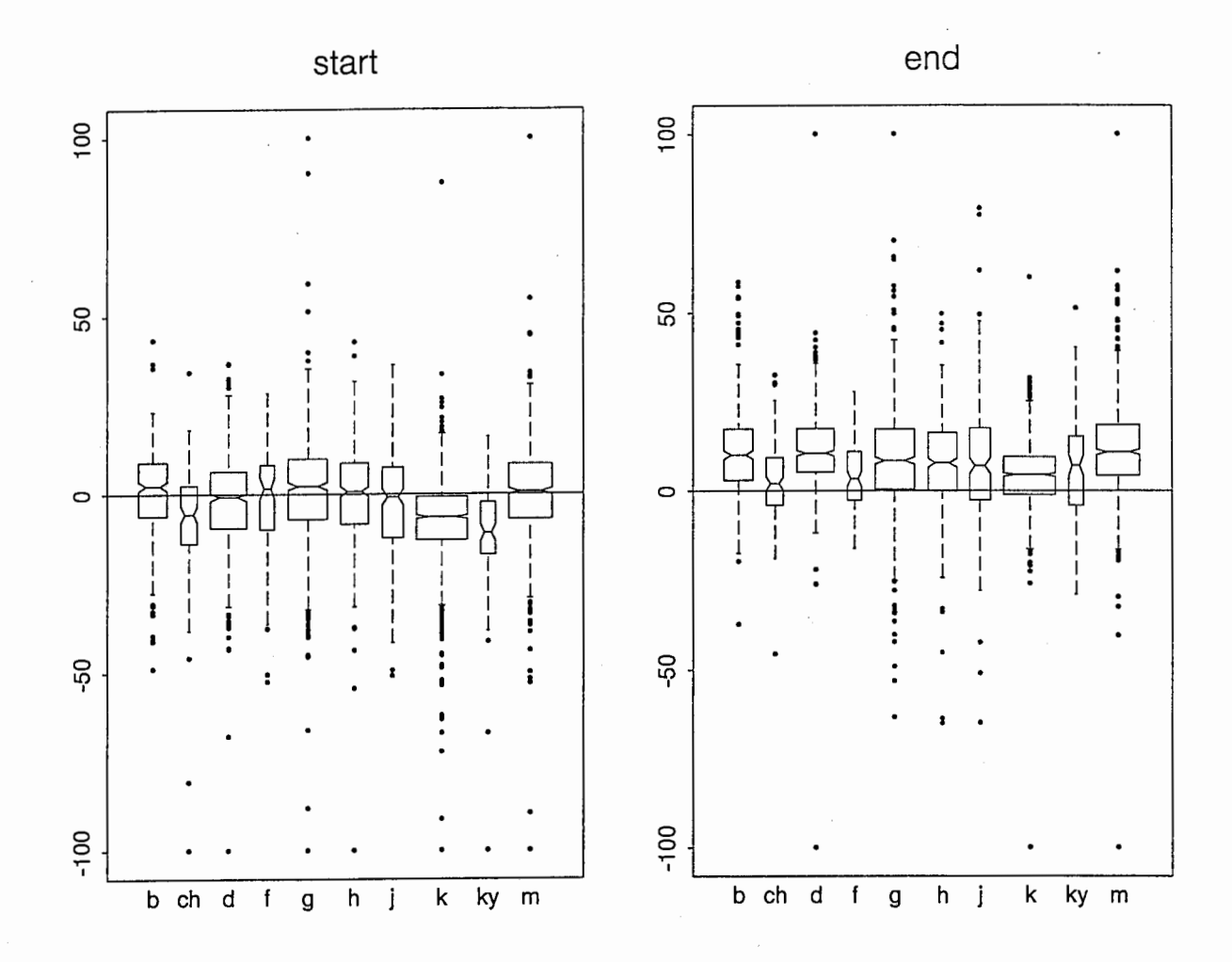

図 5: HMM によるアライニング結果とハンドラベリングの誤差 (子音 1)

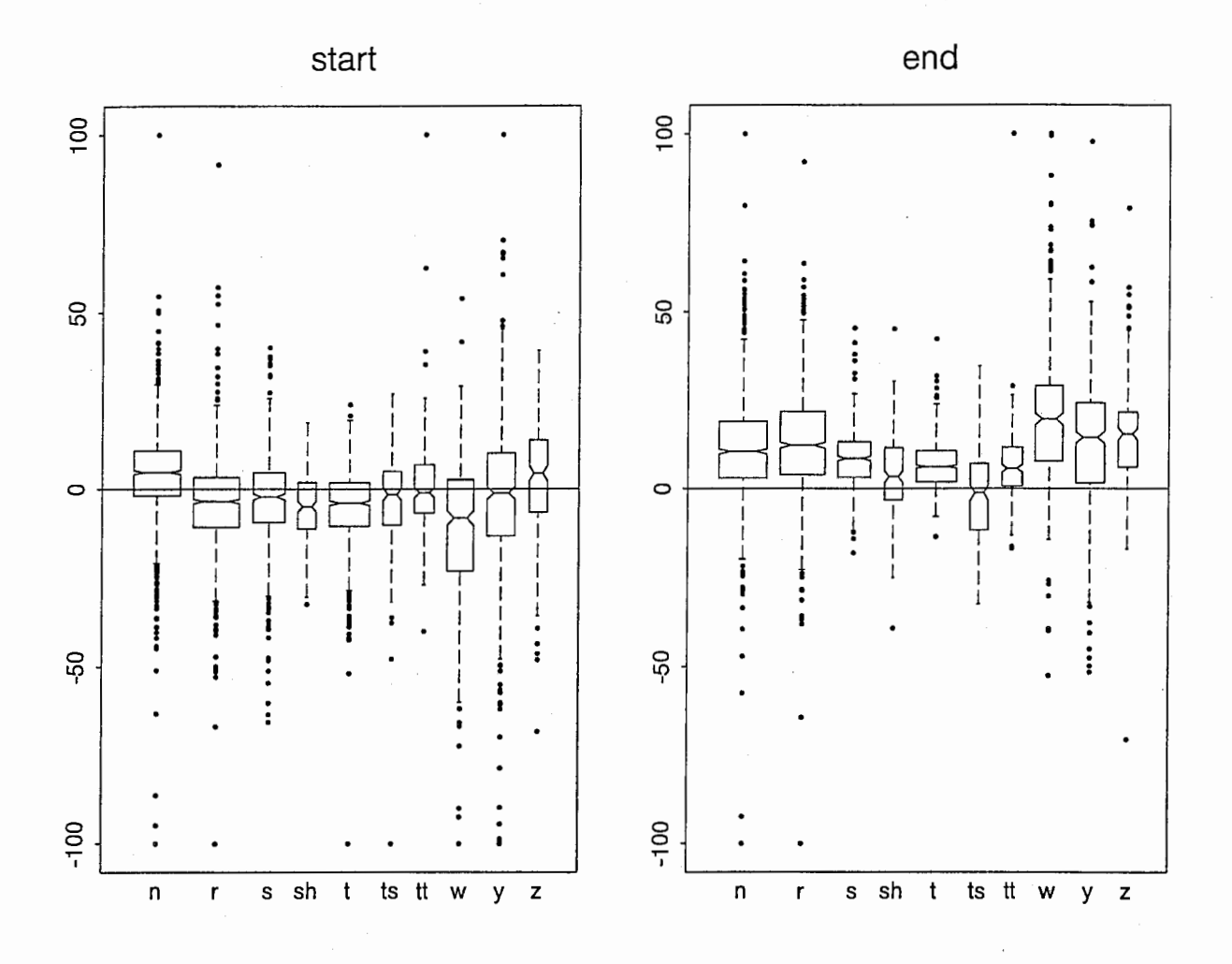

図 6: HMM によるアライニング結果とハンドラベリングの誤差 (子音2)

B.2 DTWによるアライニング(男性話者 (MHT)から男性話者 (MHO))

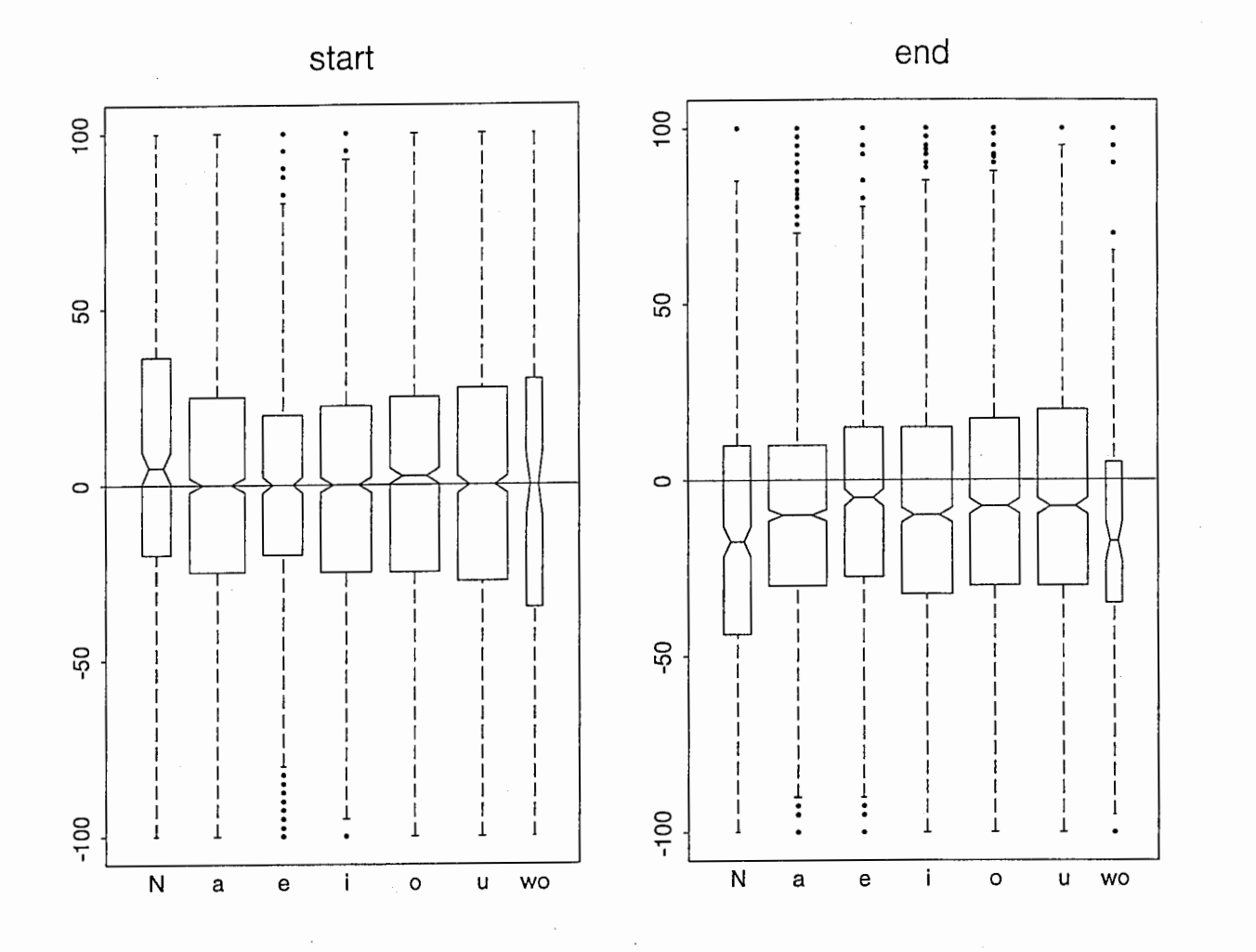

図 7: DTW によるアライニング結果とハンドラベリングの誤差 (母音)

この結果から、 HMM に比べてハンドラベルとの差にばらつきがある。しかし、 HMM のように 子音によってばらつきの特徴が少ない。この DTWの傾向は、基準となる話者が変わった場合で も変化は少ない。

Ť

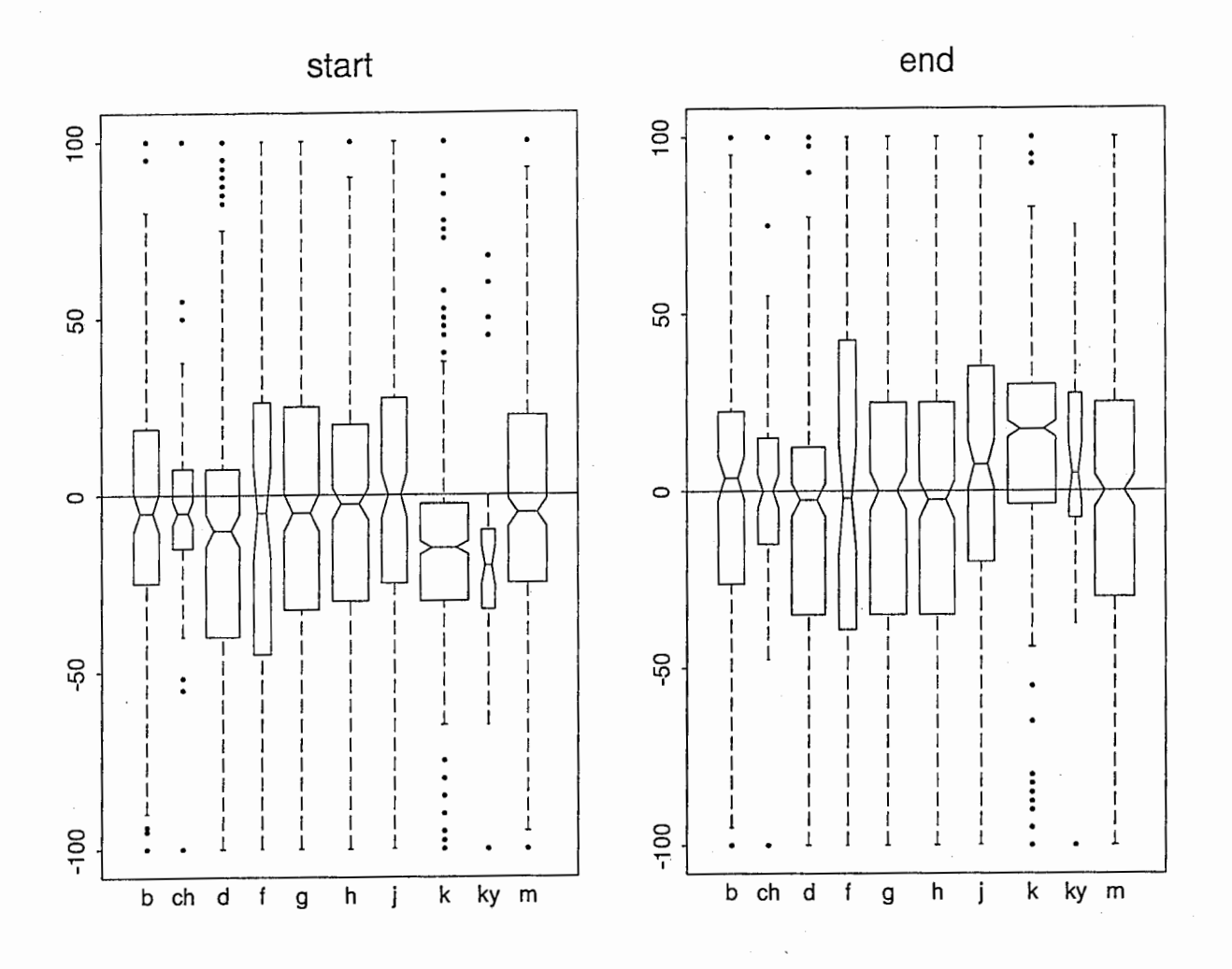

図 8: DTW によるアライニング結果とハンドラベリングの誤差 (子音 1)

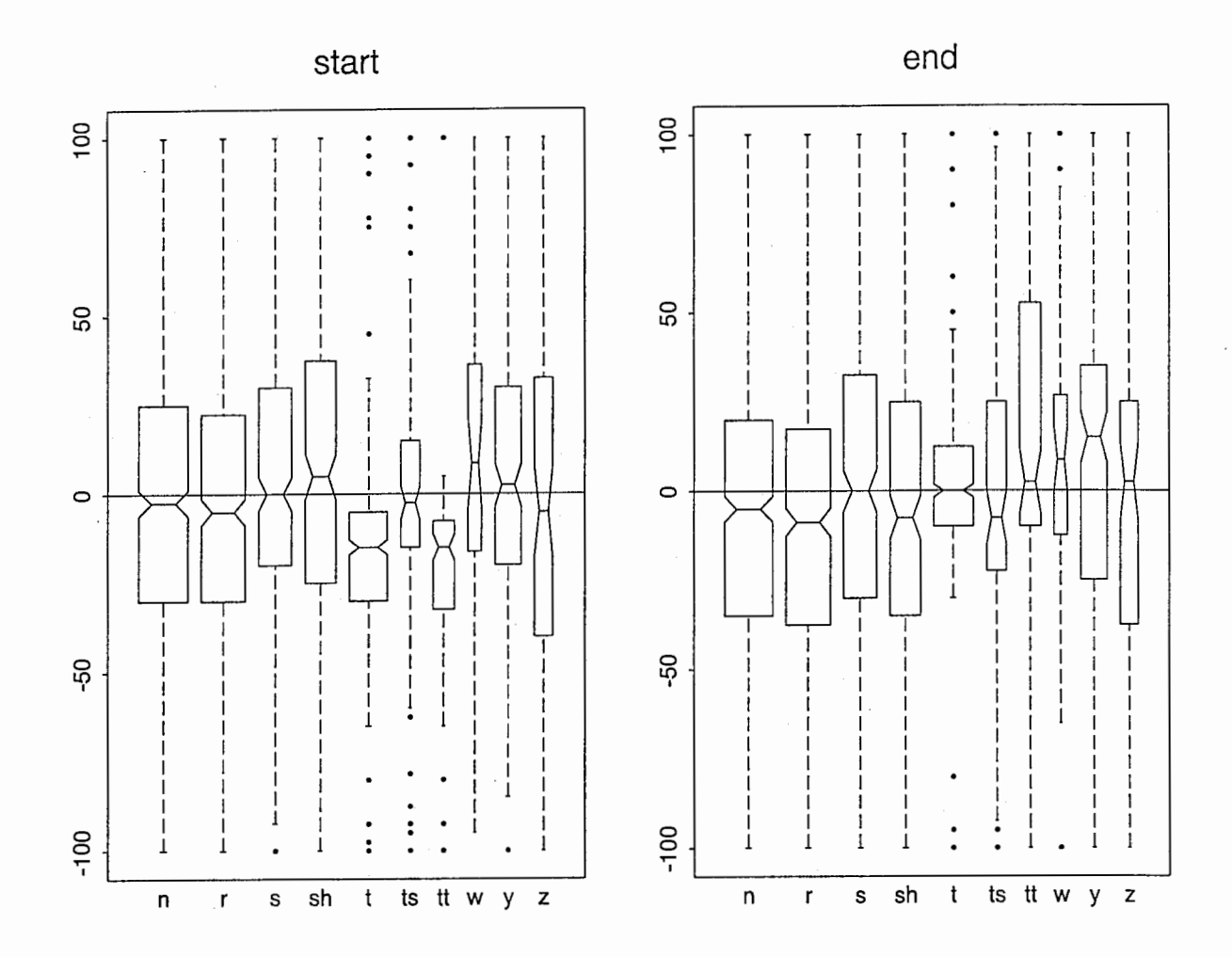

図 9: DTW によるアライニング結果とハンドラベリングの誤差 (子音 2)

B.3 DTWによるアライニング(男性話者 (MHT)から女性話者 (FKN))

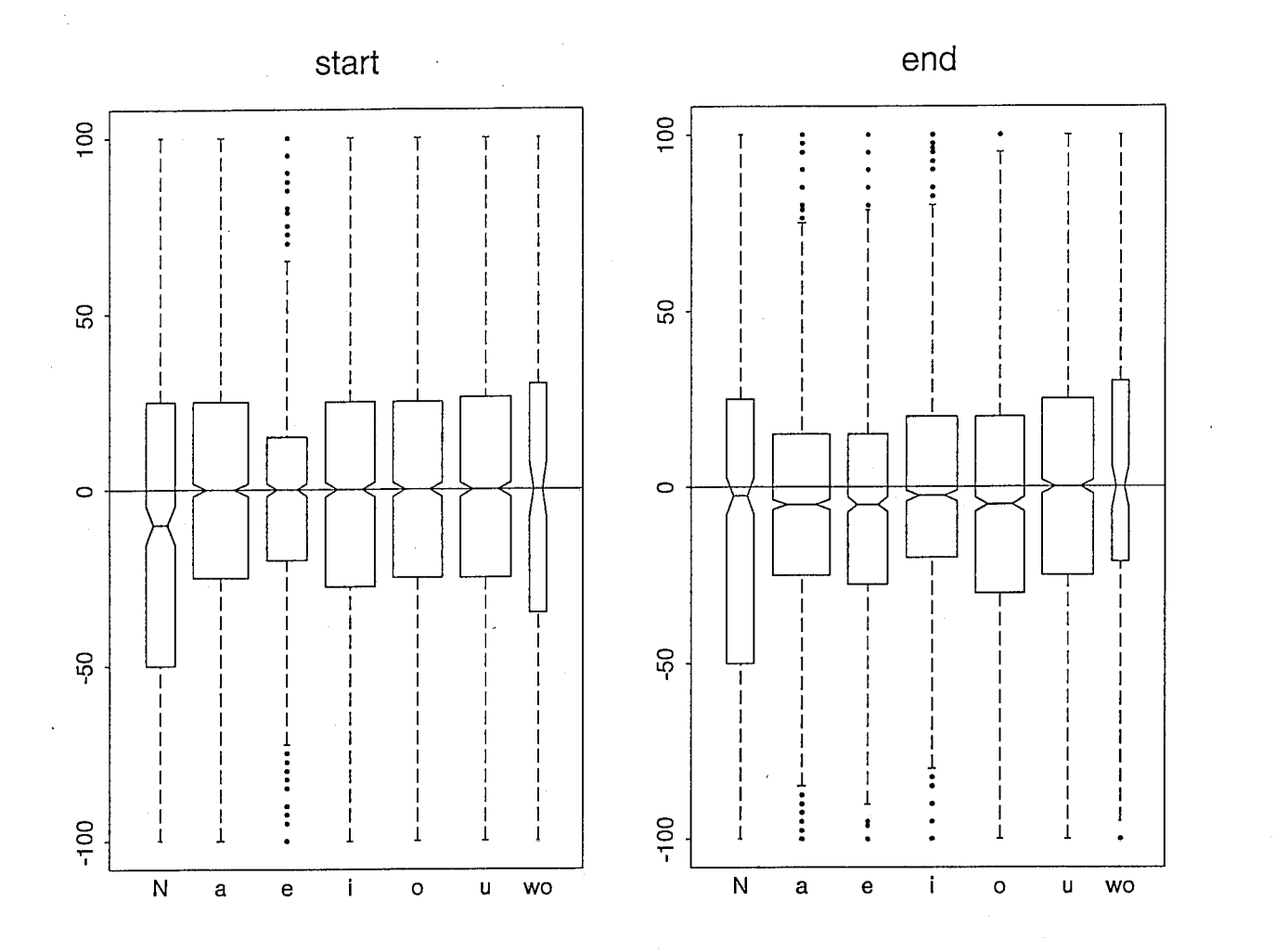

図 10: DTW によるアライニング結果とハンドラベリングの誤差(母音)

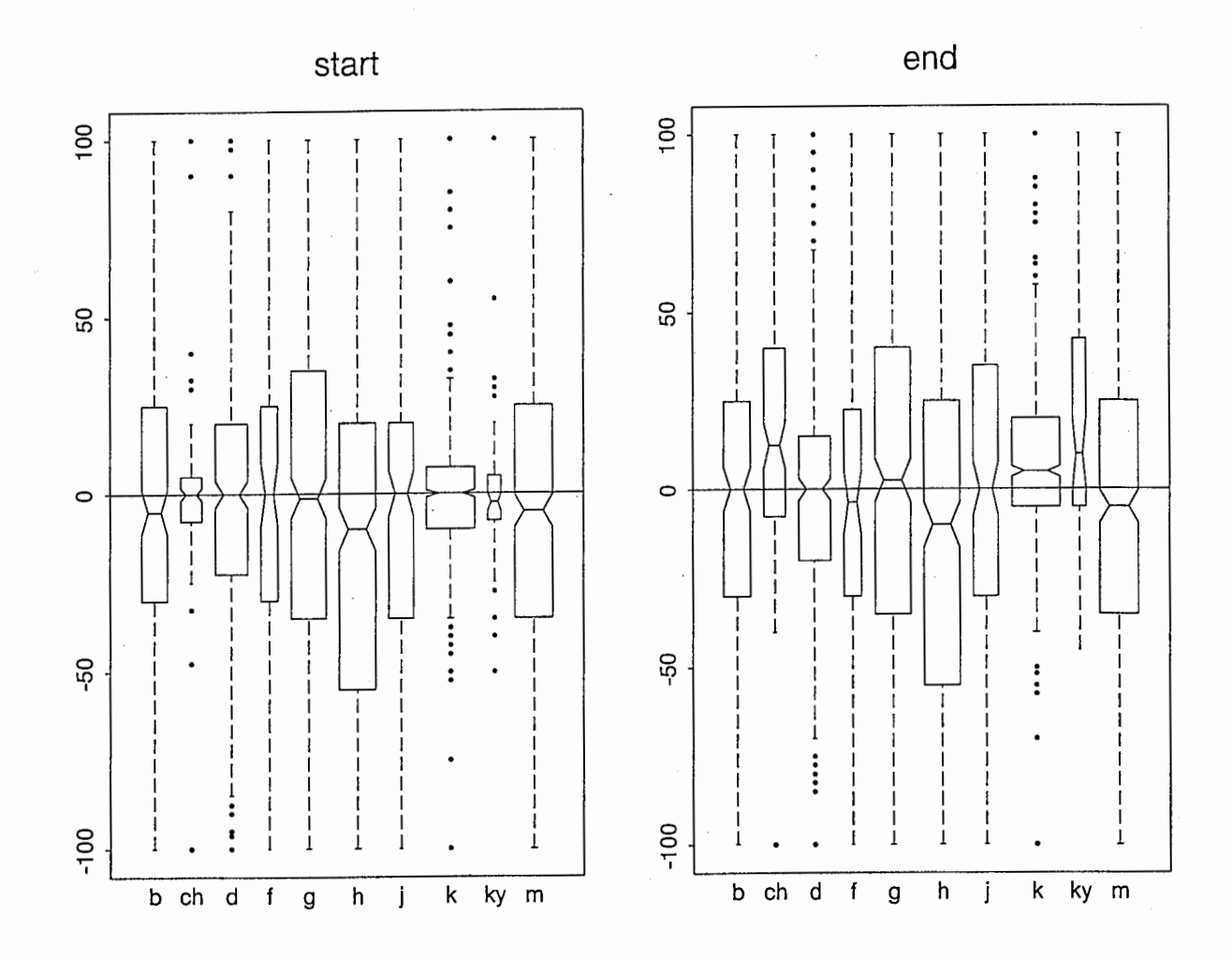

図 11: DTW によるアライニング結果とハンドラベリングの誤差 (子音 1)

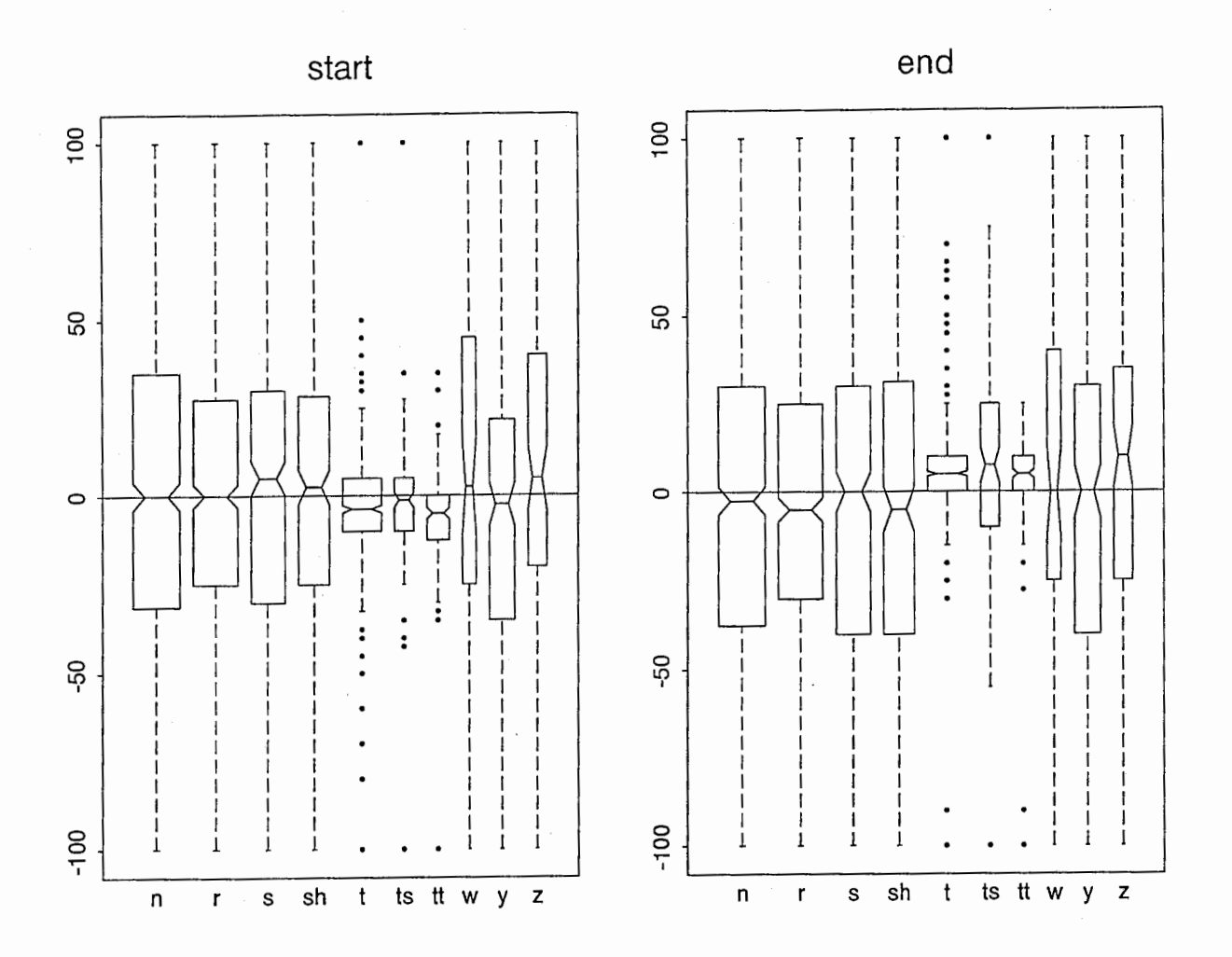

図 12: DTW によるアライニング結果とハンドラベリングの誤差 (子音 2)

24

DTW によるアライニング (女性話者 (FYM) から男性話者 (MYI))  $B.4$ 

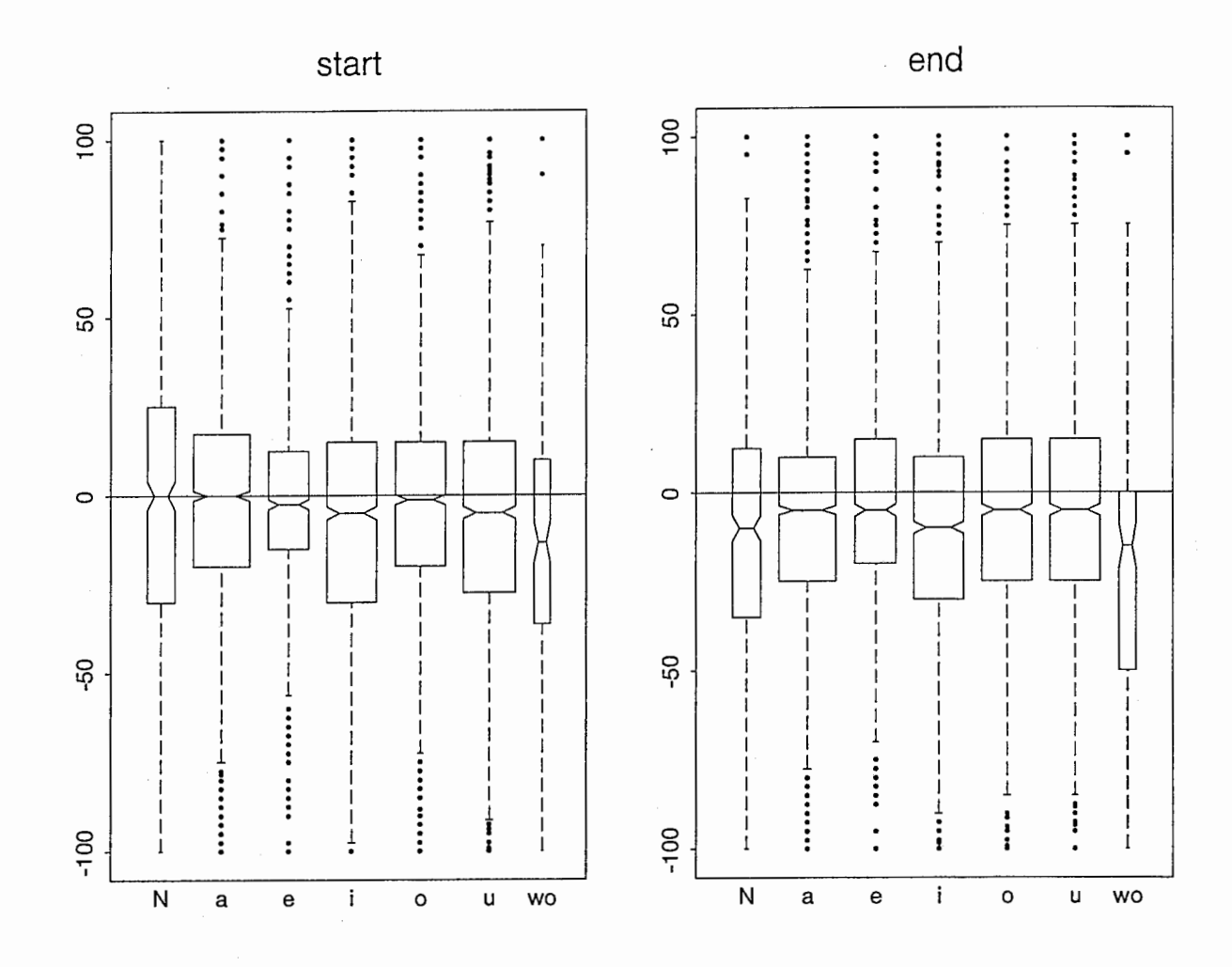

図 13: DTW によるアライニング結果とハンドラベリングの誤差 (母音)

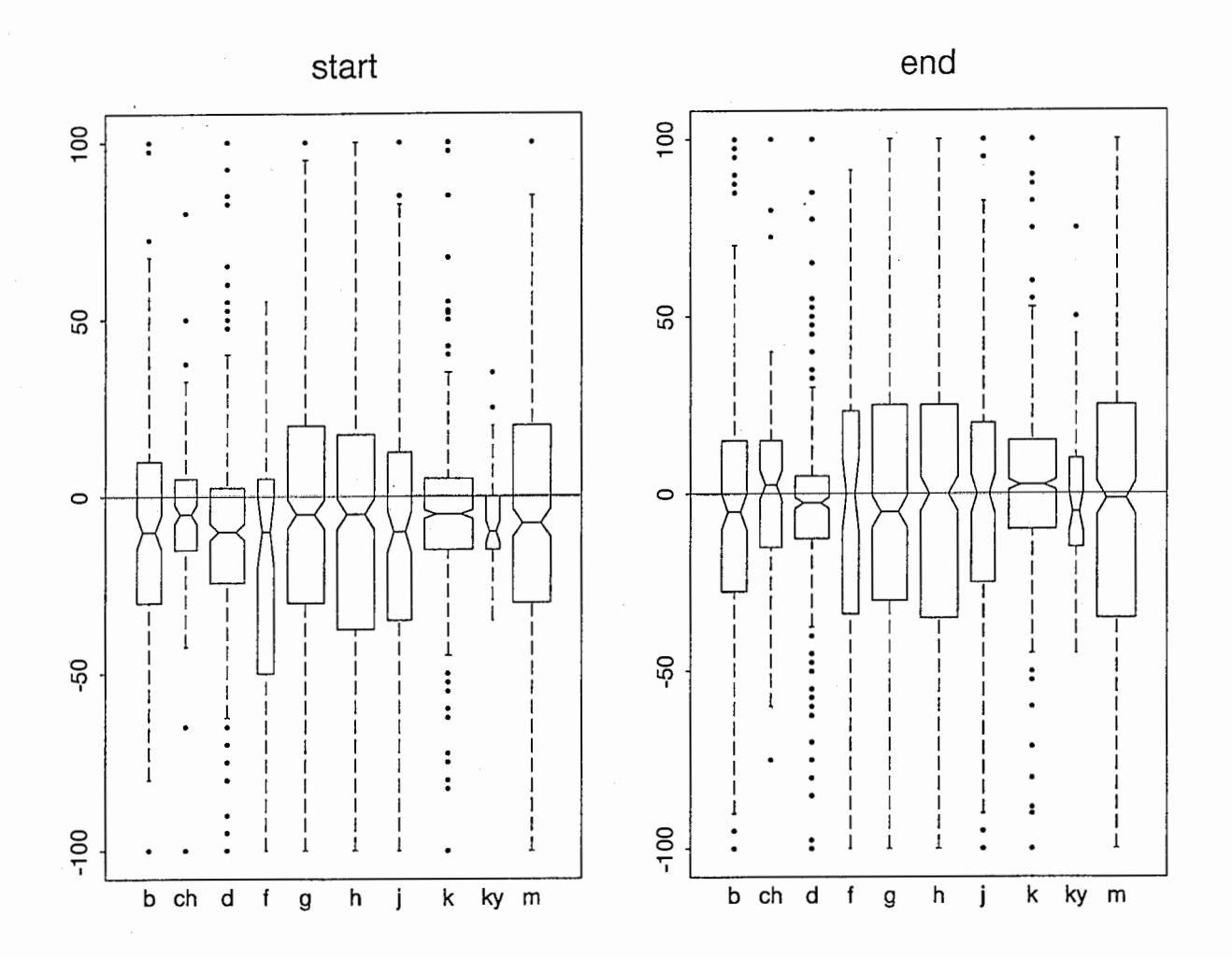

図 14: DTW によるアライニング結果とハンドラベリングの誤差 (子音 1)

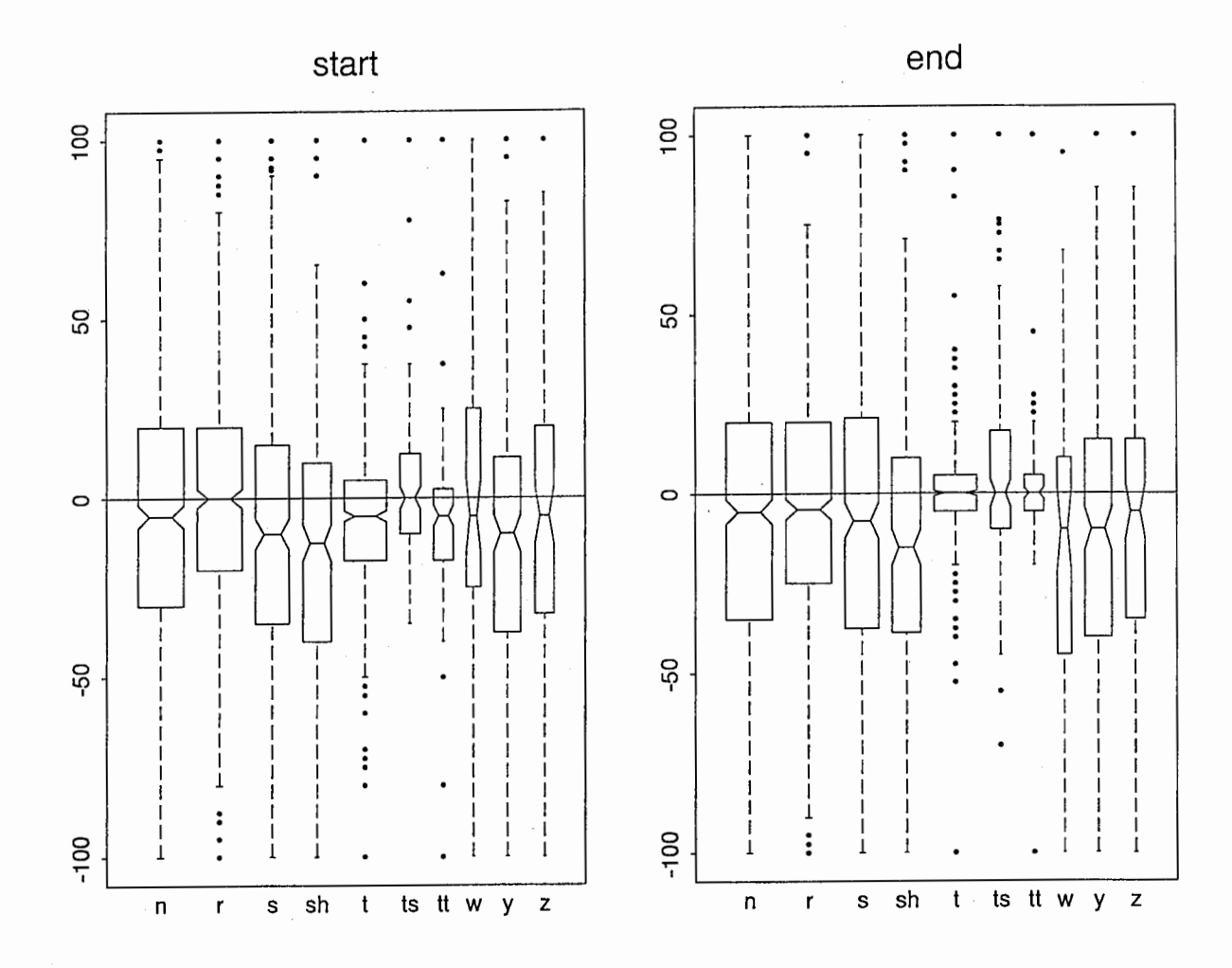

図 15: DTW によるアライニング結果とハンドラベリングの誤差 (子音2)

DTW によるアライニング (女性話者 (FKS) から女性話者 (FTK))  $B.5$ 

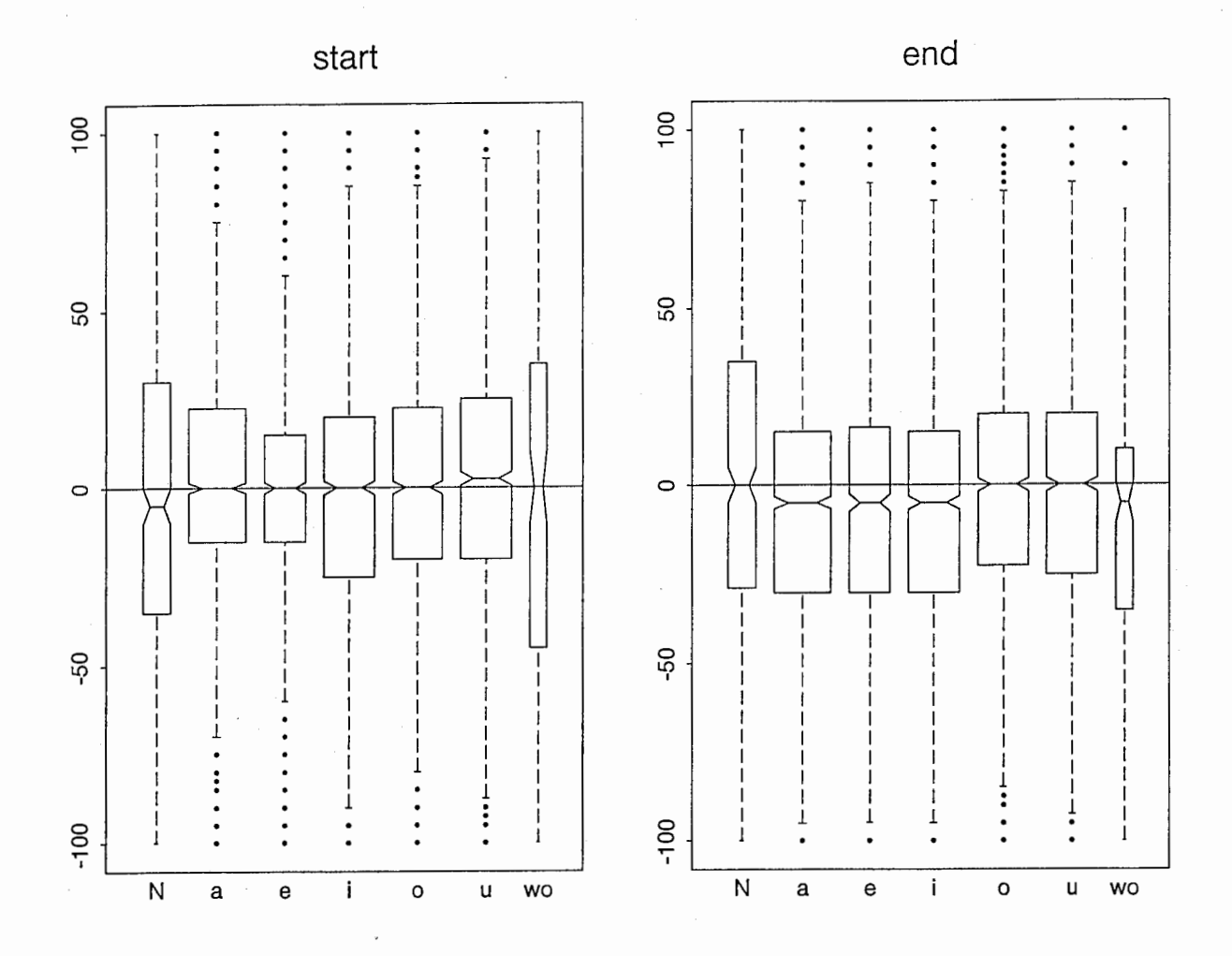

図 16: DTW によるアライニング結果とハンドラベリングの誤差 (母音)

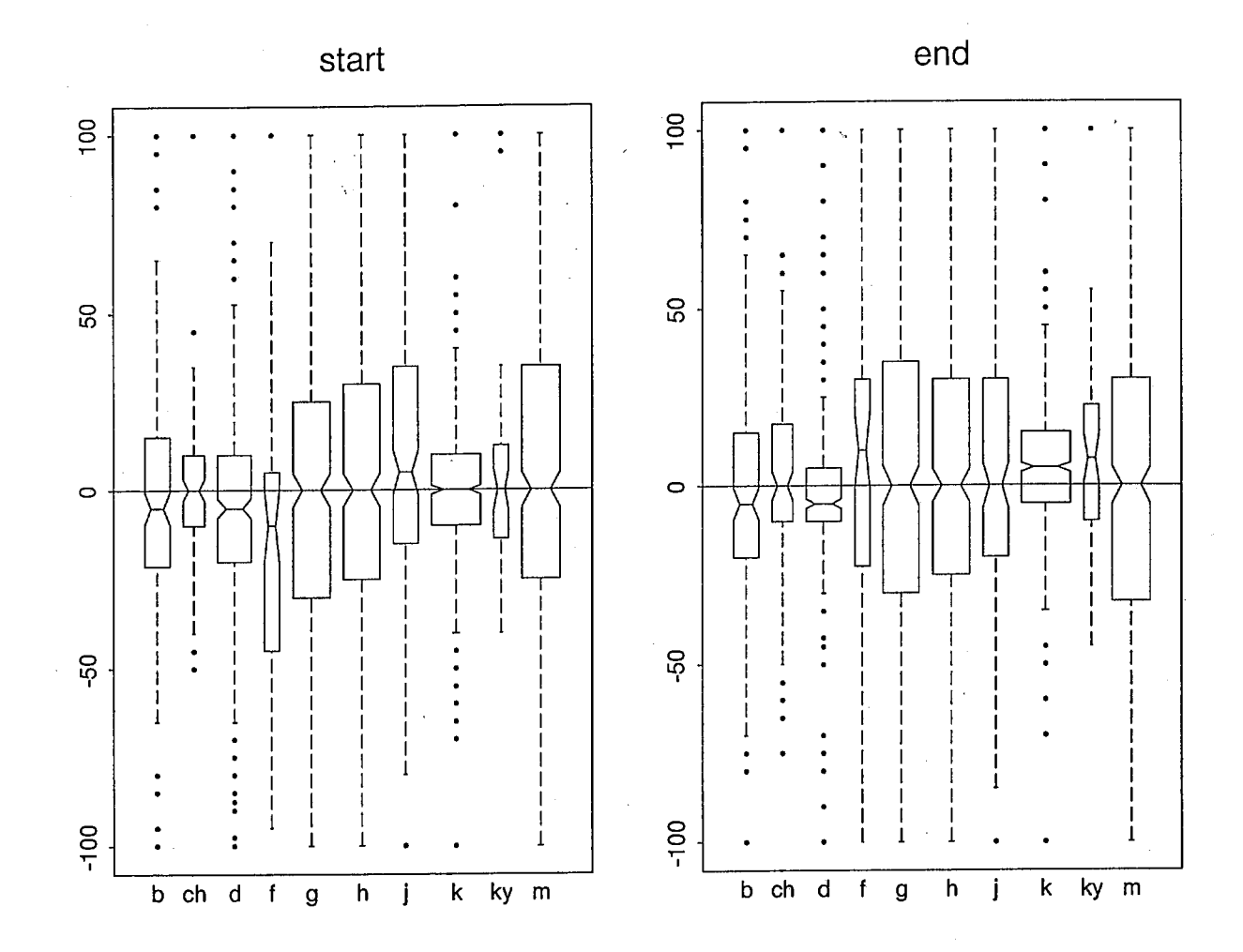

 $(\ )$ 

 $\overline{\left( \overline{\right) } }$ 

図 17: DTW によるアライニング結果とハンドラベリングの誤差 (子音1)

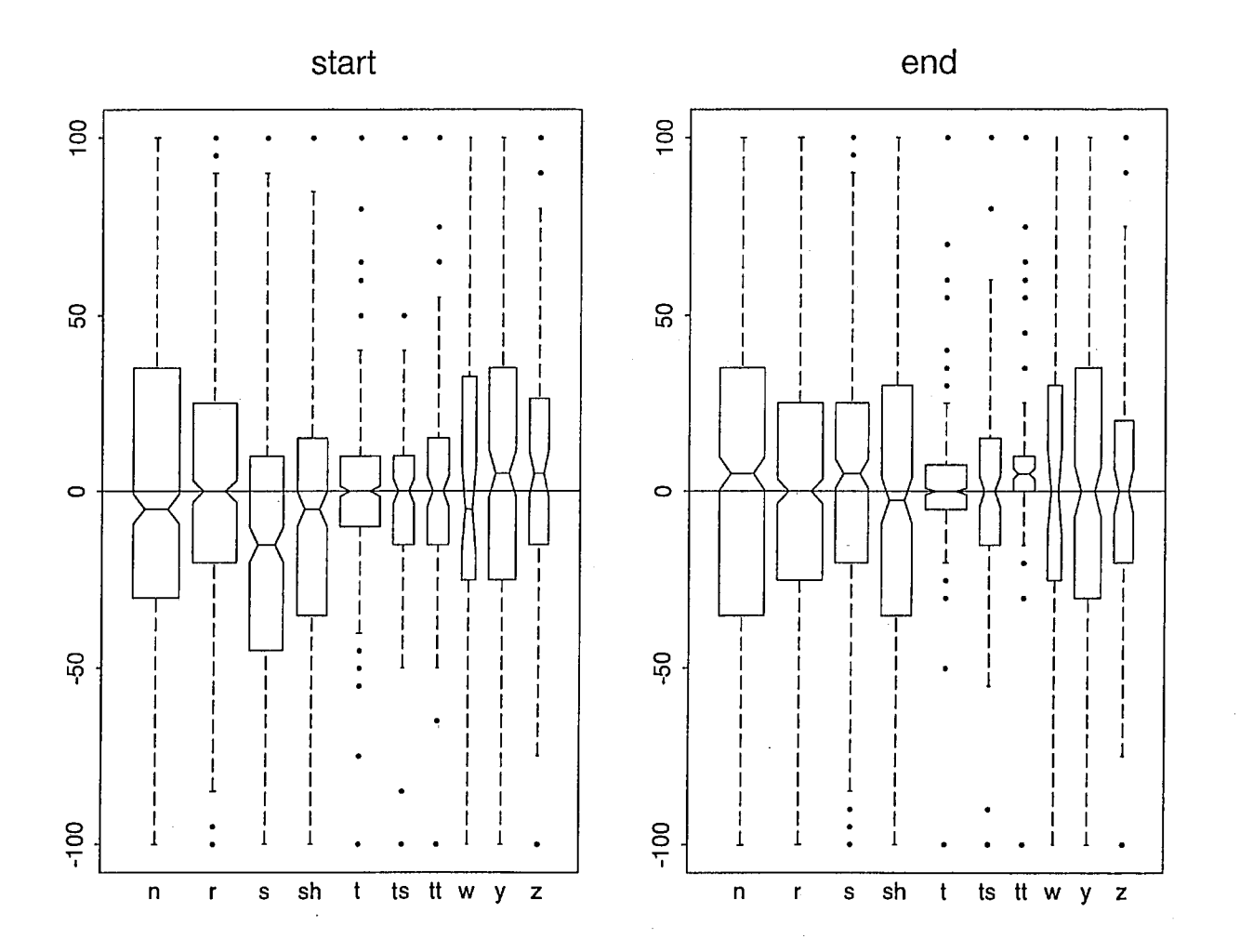

図 18: DTW によるアライニング結果とハンドラベリングの誤差 (子音2)